# Simulações de endemia em um modelo SIS espaçotemporal

Tiago Y. Miyaoka<sup>1</sup>, João F. C. A. Meyer<sup>2</sup> DMA, IMECC – UNICAMP, Campinas/SP.

Juliana M. R. Souza<sup>3</sup> DM, IMECC – UNICAMP, Campinas/SP.

**Resumo**. Um modelo compartimental SIS (Suscetível – Infectado – Suscetível), com difusão espacial para dinâmicas epidemiológicas em humanos é formulado por meio de um sistema de Equações Diferenciais Parciais não lineares. Este modelo pode ser aplicado à doenças transmitidas por vetores, como dengue, zika, chikungunya e malária. Neste caso, a população de mosquitos transmissores da doença não é considerada explicitamente, mas sim indiretamente por meio das taxas de transmissão e difusão. São feitas análises de estabilidade do modelo restrito à variável temporal por meio de um método frequencial, com simulações de Monte Carlo, que permitiu a obtenção de estimativas de parâmetros para a endemia mais provável da doença. Com estes parâmetros, são realizadas simulações do modelo por meio dos métodos de Elementos Finitos e Crank-Nicolson, com análises de erro e convergência numéricas. As simulações mostram que o modelo proposto tem capacidade de refletir resultados interessantes para uma população e área equivalentes à do estado de São Paulo.

Palavras-chave: Epidemiologia matemática; Equações diferenciais; Mé- $$ 

# **1. Introdu¸c˜ao**

Modelos compartimentais, baseados em sistemas de Equações Diferenciais Ordinárias (EDOs), são os mais utilizados em epidemiologia matemática.

<sup>1</sup> tiagoyuzo@gmail.com

<sup>2</sup> joni@ime.unicamp.br

<sup>3</sup> jumarta@gmail.com

Esta classe de modelos considera equações diferenciais para populações em diferentes compartimentos, como Suscetíveis, Infectados, Expostos, Recuperados, Removidos, que se relacionam por meio de n˜ao linearidades (Edelstein-Keshet, 2005; Murray, 2002). Em cada caso, diferentes modelos, com diferentes compartimentos, podem ser propostos, levando a diversas opções de modelos para uma mesma doença a ser estudada. Como exemplos, podemos citar aplicações à Malária (Agusto e Lenhart, 2013) e Toxoplasmose (Turner et al., 2013), onde são realizadas análises qualitativas sobre os modelos de forma a compreender melhor as doenças e suas consequências. Outra abordagem é a aplicação de dados coletados na cidade de Campinas, São Paulo, para a estimação de alguns parâmetros de um modelo de estudo para dengue Yang et al. (2016).

Modelos baseados em EDOs consideram apenas variações temporais, e não espaciais, assumindo que a distribuição espacial é homogênea. Para incluir este outro aspecto, pode-se considerar a difusão espacial das populações em uma certa região de estudo, obtendo assim sistemas de Equações Diferenciais Parciais (EDPs) (Cantrell e Cosner, 2004; Okubo e Levin, 2013). Trabalhos em epidemiologia neste sentido incluem, por exemplo, dispersão da influenza aviária (Souza, 2010), espalhamento de dengue na cidade de Campinas (Gomes, 2009) e dispersão do mosquito *Aedes albopictus* na França (Roques e Bonnefon, 2016). Nestes trabalhos, soluções numéricas das EDPs são necessárias visto que suas soluções analíticas não podem ser facilmente obtidas. Para a identificação e estimação dos parâmetros envolvidos nos modelos, uma abordagem por meio de lógica fuzzy é utilizada em (Gomes, 2009), e uma abordagem estatística em (Roques e Bonnefon, 2016).

O objetivo deste trabalho é analisar um modelo espaçotemporal simplificado para a dinâmica de doenças transmitidas por vetores, sem considerar explicitamente a dinâmica do vetor, mas apenas populações de humanos suscetíveis e infectados à doença. O foco das análises qualitativas e quantitativas ´e na capacidade do modelo em exibir comportamentos interessantes, de forma a auxiliar na compreensão de possíveis surtos e epidemias.

A abordagem na modelagem considerando apenas populações de humanos contrasta com a maioria dos trabalhos nesse sentido, como os já citados (Agusto e Lenhart, 2013; Gomes, 2009), que consideram equações para diferentes classes dos mosquitos transmissores de malária e dengue, respectivamente.

A modelagem matemática é apresentada na Seção 2. Na Seção 3, uma análise de estabilidade frequencial é feita sobre o modelo restrito apenas à va-

riação temporal, caracterizando as frequências de pontos de equilíbrio, endemia mais provável e correlações entres os parâmetros. Simulações computacionais, por meio dos m´etodos de Elementos Finitos e Crank-Nicolson, s˜ao apresentadas na Seção 4, com parâmetros da endemia mais provável, assim como análises numéricas de erro e convergência. Por fim, as conclusões são tratadas na Seção 5.

#### 2. Modelagem matemática

Consideramos a dinâmica de humanos suscetíveis e infectados a uma doença transmitida por vetores, que pode ser entendida como a população total em uma cidade, estado ou país, sem a interação explícita com os vetores. Assumimos, por simplicidade, que estes estão homogeneamente distribuídos na região de estudo, assim suas contribuições são consideradas na transmissão da doença, isto é, elevando a taxa de contágio no contato entre humanos suscetíveis e infectados. Desenvolvemos um modelo compartimental *SIS* (Suscetivel – In $fectedo - Suscetível)$ , pois assumimos que após a infecção da doença é possível contraí-la novamente, sem que haja um período de resistência. A reprodução das populações foi considerada como do tipo logística (Edelstein-Keshet, 2005; Murray, 2002). O espalhamento espacial das populações é modelado por meio da movimentação difusiva (Cantrell e Cosner, 2004; Okubo e Levin, 2013). Este, presente em ambas populações, incorpora também indiretamente a difusão dos vetores da doença. Não assumimos características migratórias ou preferências de direção do movimento, nem o fluxo de movimento externo ao domínio. Denotando por  $S = S(x, y, t)$  a população de humanos suscetíveis e  $I = I(x, y, t)$  a de infectados, em  $\Omega \times [0, T]$ , temos então seguinte sistema não linear de EDPs:

$$
\begin{cases}\n\frac{\partial S}{\partial t} - \alpha_S \nabla^2 S = -\beta SI + r (S + I) \left( 1 - \frac{(S + I)}{\kappa} \right) + \sigma I. \\
\frac{\partial I}{\partial t} - \alpha_I \nabla^2 I = \beta SI - \sigma I - \mu I. \\
S(x, y, 0) = S_0(x, y), I(x, y, 0) = I_0(x, y). \\
\frac{\partial S}{\partial n} = 0, \frac{\partial I}{\partial n} = 0 \text{ para } (x, y) \text{ em } \partial \Omega.\n\end{cases}
$$
\n(1)

Aqui  $\alpha_S$  e  $\alpha_I$  são os coeficientes de difusão das populações de suscetíveis e infectados, respectivamente; *β* denota a taxa de infecção da doença pelo contato de suscetíveis e infectados (e também dependente do número de vetores presentes), *r* a taxa de reprodução intrínseca da população,  $\kappa$  sua capacidade de suporte,  $\sigma$  a taxa de recuperação da doença,  $\mu$  a taxa de mortalidade devida à doença. Todos estes parâmetros são assumidos constantes por simplicidade, embora possam ser considerados como funções do tempo e/ou espaço, de forma similar ao realizado em (Araujo et al., 2016). Além disso,  $\Omega \subset \mathbb{R}^2$  é o domínio espacial com contorno *∂*Ω e [0, *T*] o domínio temporal. As condições iniciais  $S_0(x, y)$  e  $I_0(x, y)$  refletem a configuração espacial das populações no instante inicial  $t = 0$ . As condições de contorno foram escolhidas como Neumann homogêneas, significando que não há fluxo externo às fronteiras.

### **3. An´alise de estabilidade frequencial**

Restringindo (1) somente à variável temporal, temos o seguinte modelo:

$$
\begin{cases}\n\frac{dS}{dt} = -\beta SI + r(S+I)\left(1 - \frac{(S+I)}{\kappa}\right) + \sigma I.\n\frac{dI}{dt} = \beta SI - \sigma I - \mu I.\nS(0) = S_0, \quad I(0) = I_0.\n\end{cases}
$$
\n(2)

Este modelo pode ser interpretado como a configuração espacial homogênea de (1), de forma que as análises de estabilidade de ambos os modelos estão relacionadas.

Nosso objetivo é realizar uma análise sobre os pontos de equilíbrio do sistema  $(2)$ , de forma a obter informações sobre configurações de endemia, extinção da doença, suas estabilidades, e possíveis correlações entre os parâmetros do sistema e os equilíbrios (Edelstein-Keshet, 2005; Murray, 2002). Devido à alta complexidade algébrica decidimos utilizar uma abordagem estatística, frequencial, com um método de Monte Carlo (Ross, 2006) para geração de parˆametros baseado em (Passos, 2006; Souza et al., 2015). Expomos a seguir as análises realizadas, uma explicação do método numérico e os resultados obtidos.

Igualando as derivadas de (2) a zero obtemos um sistema algébrico em função de *S* e *I*. Resolvendo este sistema, obtemos 4 pontos de equilíbrio:

$$
(S_1, I_1) = (0, 0), \qquad (S_2, I_2) = (\kappa, 0),
$$
  

$$
(S_3, I_3) = \left(\frac{\mu + \sigma}{\beta}, \frac{A - B}{2\beta^2 r}\right), \quad (S_4, I_4) = \left(\frac{\mu + \sigma}{\beta}, \frac{A + B}{2\beta^2 r}\right),
$$
 (3)

onde  $A = \beta^2 \kappa (r - \mu) - 2\beta r (\mu + \sigma) e B = \beta^{3/2} \sqrt{\kappa} \sqrt{\beta \kappa (r - \mu)^2 + 4r\mu (\mu + \sigma)}$ . O ponto  $(S_2, I_2)$  corresponde à extinção da doença, e  $(S_4, I_4)$  ao de endemia. Observamos que *I*<sup>3</sup> sempre assume valores negativos, e *S*<sup>1</sup> e *I*<sup>1</sup> s˜ao sempre nulos, portanto  $(S_1, I_1)$  e  $(S_3, I_3)$  não têm interesse real de estudo.

Para avaliar a estabilidade dos pontos estacionários, precisamos calcular os autovalores *λ*1*,j* e *λ*2*,j* da matriz jacobiana de (2) avaliados nos pontos de equilíbrio  $(S_i, I_j)$ ,  $j = 1, \ldots, 4$ . Se a parte real de ambos autovalores forem negativos, o ponto correspondente é estável; mas se apenas um autovalor tiver parte real não negativa, o ponto é instável. A matriz jacobiana é dada por:

$$
J(S,I) = \begin{pmatrix} -\beta I + r - \frac{2r}{\kappa} (S+I) & -\beta S + r - \frac{2r}{\kappa} (S+I) + \sigma \\ \beta I & \beta S - \mu - \sigma \end{pmatrix}.
$$
 (4)

A matriz jacobiana é  $2 \times 2$ , sendo assim possível o cálculo direto de seus autovalores, porém suas entradas e o ponto  $(S_4, I_4)$  contém termos de difícil manipulação algébrica. Decidimos portanto utilizar um método numérico para o cálculo destes autovalores com o propósito de também auxiliar na análise de estabilidade.

O m´etodo, utilizado em (Passos, 2006; Souza et al., 2015), consiste em utilizar um princípio de Monte Carlo para gerar aleatoriamente, por meio do M´etodo da Transformada Inversa, conjuntos de parˆametros *β*, *σ*, *r*, *κ* e *µ* do sistema (2). Detalhes sobre estes métodos podem ser encontrados em (Ross, 2006). Para aplicar o método, assumimos que os parâmetros  $β$ ,  $σ$ ,  $r$ ,  $κ$  e  $μ$  são variáveis aleatórias. Não estamos assim considerando (2) como equações diferenciais estocásticas, pois no sistema os parâmetros continuam determinísticos.

O princípio de Monte Carlo está relacionado à um número finito *N* de gerações aleatórias de certo parâmetro que segue uma distribuição de probabilidade. Estas são então utilizadas para a avaliação determinística de algum resultado. Se *N* for suficientemente grande, pode-se entender este processo como uma aproximação de todos os resultados possíveis para o parâmetro considerado. O Método da Transformada Inversa gera números aleatórios x que seguem uma dada distribuição com função de distribuição acumulada F. O método consiste em gerar um número aleatório *u* da distribuição uniforme no intervalo  $[0,1]$  e aplicar a função inversa  $F^{-1}$  à  $u$ , obtendo  $x = F^{-1}(u)$ . Para um dado número *N* de sorteios deste modo, obtemos *N* números aleatórios distribuídos de acordo com *F*.

Na nossa abordagem, geramos os parâmetros  $\beta$ ,  $\sigma$ ,  $r$ ,  $\kappa$  e  $\mu$  dessa forma

para *N* sorteios utilizados no princípio de Monte Carlo. Para cada conjunto  $\{\beta_i, \sigma_i, r_i, \kappa_i, \mu_i\}, i = 1, \ldots, N$ , são avaliados os pontos de equilíbrio  $(S_j, I_j)$ ,  $j = 1, 4$  e em seguida os autovalores das matrizes jacobianas  $J$  associados a estes pontos. Estados estacionários com componentes negativas ou imaginárias são classificados como infactíveis, visto que não tem interpretações; estados com componentes n˜ao negativas s˜ao classificados como fact´ıveis. Os pares de autovalores associados a cada ponto de equilíbrio são separados em estáveis, caso a parte real de ambos seja negativa, ou instáveis, caso a parte real de apenas um autovalor seja não negativo. Desse modo obtemos uma caracterização frequencial dos pontos de equilíbrio  $(3)$  do sistema  $(2)$ . Por frequencial queremos dizer que classificamos os pontos (um número finito deles) segundo suas frequências.

Com o *software Mathematica*, geramos  $N = 10000$  conjuntos de parâmetros *β*, *r*, *κ*, *σ*, *u*, e classificamos os pontos correspondentes em factíveis estáveis, factíveis instáveis e infactíveis. Consideramos que os parâmetros seguem distribuições uniformes [0, 1], pois não estamos assumindo nenhuma informação sobre seus valores e comportamentos. Ao considerar os parâmetros no intervalo [0, 1], estamos fazendo uma redimensionalização do sistema (2) em função das dimensões das variáveis *S*, *I* (que têm mesma dimensão) e *t*, pois parâmetros que refletem a realidade podem ter valores fora deste intervalo. Os resultados da caracterização frequencial estão na Tabela 1.

Tabela 1: Frequência de pontos estacionários

|                     | $(S_1, I_1)$ |          | $(S_2, I_2)$ $(S_3, I_3)$ | $(S_4, I_4)$ |
|---------------------|--------------|----------|---------------------------|--------------|
| Factíveis estáveis  |              | 93.78\%  |                           | $6.22\%$     |
| Factíveis instáveis | 100\%        | $6.22\%$ |                           |              |
| Infactíveis         | $^{\circ}$   |          | 100\%                     | 93.78%       |

Observamos que o ponto  $(S_3, I_3)$  é sempre infactível, pois  $I_3$  é sempre negativo, como já mencionado. O equilíbrio trivial  $(S_1, I_1) = (0, 0)$  é sempre factível, mas sempre instável. Estes equilíbrios não tem interesse na dinâmica, embora devam ser considerados na análise. O equilíbrio de endemia  $(S_4, I_4)$  é estável em 6.22% dos casos, significando que de todas as configurações possíveis, o equilíbrio em que humanos suscetíveis e infectados coexistem é estável em aproximadamente 6% dos casos.

As porcentagens referentes a  $(S_2, I_2)$  factíveis estáveis e  $(S_4, I_4)$  infactíveis

são as mesmas, assim como as referentes a  $(S_2, I_2)$  factíveis instáveis e  $(S_4, I_4)$ factíveis estáveis. Este resultado não é uma coincidência. Consultando os parâmetros correspondentes, verificamos que são conjuntos iguais. Isto é, os parâmetros que levam a  $(S_2, I_2)$  factíveis estáveis são os mesmos que levam a  $(S_4, I_4)$  infactíveis, assim como para  $(S_2, I_2)$  factíveis instáveis e  $(S_4, I_4)$ factíveis estáveis. Este é um resultado interessante do ponto de vista matemático, e ainda mais se considerarmos a interpretação dos equilíbrios. O ponto livre de doença  $(S_2, I_2)$  é factível estável sempre quando o ponto de endemia  $(S_4, I_4)$  é infactível. Logo, para estas configurações de parâmetros, a doença irá se extinguir da população, e isto ocorre em um grande número de vezes (93.78%). Por outro lado, se  $(S_4, I_4)$ , o ponto endêmico, for factivel estável, o ponto livre de doença  $(S_2, I_2)$  será infactível instável, significando que para estes parâmetros, mesmo que a doença suma da população, a tendência é que a dinâmica caminhe para endemia.

Apresentamos na Figura 1 histogramas referentes às frequências dos parâmetros associados a  $(S_2, I_2)$ . Podemos observar que as frequências de todos os parâmetros são similares a uma distribuição uniforme. Como assumimos desde o princípio que as distribuições para os parâmetros eram uniformes, estes histogramas não trazem novas informações.

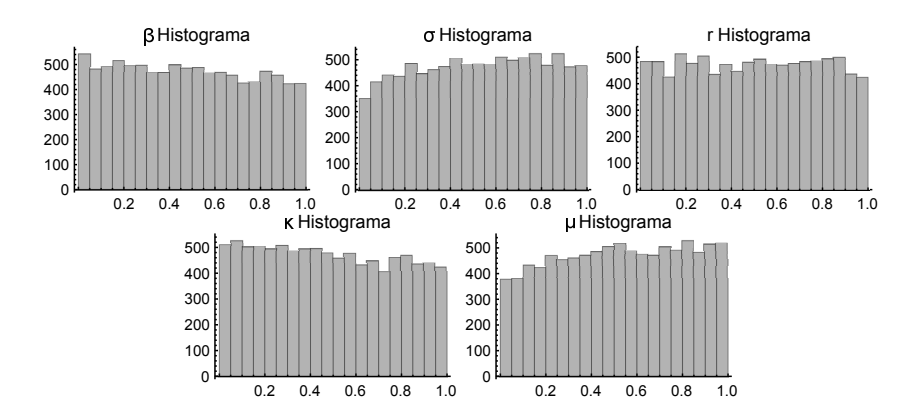

Figura 1: Frequência dos parâmetros associados aos pontos factíveis estáveis de  $(S_2, I_2)$ .

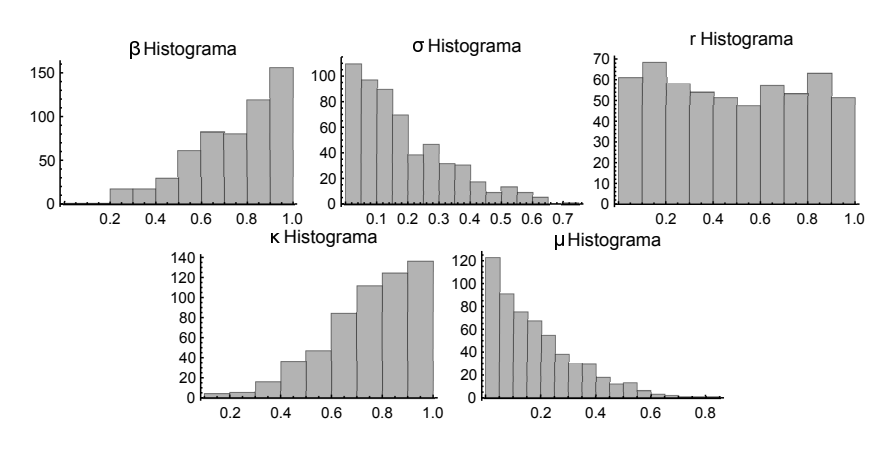

Figura 2: Frequência dos parâmetros associados aos pontos estáveis factíveis de  $(S_4, I_4)$ .

Na Figura 2 apresentamos histogramas referentes às frequências dos parâmetros associados a  $(S_4, I_4)$ . Podemos observar que as frequências de  $\beta$ ,  $\sigma$ ,  $κ$  e  $μ$  são similares a uma distribuição exponencial, e de *r* a uma distribuição uniforme. A partir deste resultado, assumimos que  $\beta$ ,  $\sigma$ ,  $\kappa$  e  $\mu$  têm de fato distribuição exponencial, e *r* distribuição uniforme. Utilizando estimadores de máxima verossimilhança, calculamos estimativas para os valores esperados destes parâmetros que levam à pontos factíveis estáveis de  $(S_4, I_4)$ , que denotamos por  $\hat{\beta}$ ,  $\hat{\sigma}$ ,  $\hat{r}$ ,  $\hat{\kappa}$ ,  $\hat{\mu}$ . Com estes parâmetros temos o ponto endêmico  $(\hat{S}_4, \hat{I}_4) = (0.4091, 0.1860)$ . Esta configuração de parâmetros podem ser interpretados como a endemia mais provável do modelo (2), e são utilizados com esse propósito. Apresentamos na Tabela 2 os valores sem interpretação biológica e os transformados, por meio das escalas 1 : 14*.*6 no tempo e 1 : 53319114 para indivíduos. Essas mudanças foram tomadas de forma que a capacidade de suporte  $\hat{\kappa}$  equivalesse a 40 milhões de habitantes, aproximadamente a população do estado de São Paulo, e um tempo  $t = 50$  equivalesse a um período de 2 anos, ou 730 dias.

|                | Sem interp. | Redimensionalizados                                      |  |
|----------------|-------------|----------------------------------------------------------|--|
|                | biológica   | (com unidades)                                           |  |
| β              | 0.7651      | $9.828 \times 10^{-10}$ (indivíduos · dia) <sup>-1</sup> |  |
| $\hat{\sigma}$ | 0.1976      | $1.353 \times 10^{-2}$ dia <sup>-1</sup>                 |  |
| $\hat{r}$      | 0.4933      | $3.378 \times 10^{-2}$ dia <sup>-1</sup>                 |  |
| $\hat{\kappa}$ | 0.7502      | $4 \times 10^7$ indivíduos                               |  |
| $\hat{\mu}$    | 0.1773      | $1.214 \times 10^{-2}$ dia <sup>-1</sup>                 |  |
| T              | 50          | 730 dias                                                 |  |
| $\hat{S}_4$    | 0.4091      | $26131698$ indivíduos                                    |  |
| $\hat{I}_4$    | 0.1860      | $9917355$ indivíduos                                     |  |
|                |             |                                                          |  |

Tabela 2: Parâmetros de endemia mais prováveis de (2)

Na Figura 3 apresentamos gráficos referentes a soluções numéricas de (2) com os parâmetros de endemia mais provável redimensionalizados (segunda coluna da Tabela 2). As condições iniciais foram  $S_0 = \hat{\kappa} = 4 \times 10^7$  e  $I_0 = 533191$ indivíduos e um tempo final  $T = 730$  dias. As condições iniciais refletem uma situação de início de endemia, em que toda a população (representada pela capacidade de suporte) é suscetível e alguns infectados são inseridos no sistema (por exemplo, parte da população de uma cidade). Observamos que ambas as populações tendem ao equilíbrio  $(\hat{S}_4, \hat{I}_4)$ , em um tempo de aproximadamente 400 dias (pouco mais de um ano), e continuam no equilíbrio por todo o tempo, como esperado.

Figura 3: Soluções numéricas do problema (2), com parâmetros de endemia mais prov´aveis. Em azul, linha cont´ınua: *S*, em vermelho, linha tracejada: *I*.

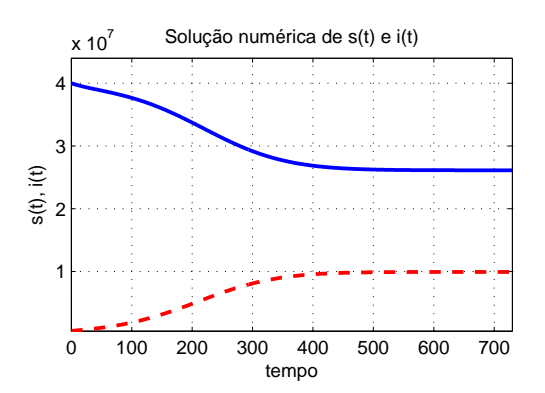

Com as configurações de parâmetros obtidas, calculamos também correlações entre os valores dos parâmetros que levam aos equilíbrios estáveis de  $(S_2, I_2)$  e  $(S_4, I_4)$  e: eles próprios, pontos de equilíbrios e partes reais dos autovalores da matriz jacobiana. Quase todas as correlações foram baixas, considerando que uma correlação relevante (em valor absoluto) é superior a 0.9. Lembramos que correlações baixas não implicam que as variáveis não estão relacionadas, somente que nada podemos concluir. O resultado expressivo obtido foi aquele referente a *r* e o autovalor negativo dominante associado a (*S*4*, I*4), com uma correlação de −0.93, e cujo gráfico apresentamos na Figura 4. Este resultado nos indica que ao diminuir r, a taxa de reprodução intrínseca, a zero, o autovalor associado também é zerado, levando à perda de estabilidade de  $(S_4, I_4)$ , isto é, ao fim da endemia.

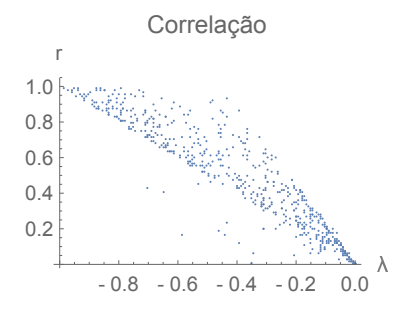

Figura 4: Correlação entre *r* e o autovalor negativo dominante associado a  $(S_4, I_4).$ 

### **4. Solu¸c˜oes num´ericas do modelo difusivo**

Com os métodos de Elementos Finitos e Crank-Nicolson, implementamos em Fortran 90 rotinas capazes de obter soluções numéricas para o problema (1). Foram utilizados elementos lineares (em  $\mathcal{P}_1$ ), bilineares (em  $\mathcal{Q}_1$ ), biquadráticos (em  $\mathcal{Q}_2$ ) e bicúbicos (em  $\mathcal{Q}_3$ ), com transformações isoparamétricas (Hughes, 2012). Nas simulações desta seção utilizamos elementos bilineares. O tratamento das não linearidades foi feito por meio de um método preditor corretor (Douglas et al., 1979). Consideramos um domínio retangular  $\Omega = [0, L] \times [0, H]$ por simplicidade, embora as implementações sejam capazes de tratar domínios irregulares. Toda a implementação é similar à realizada em (Gomes, 2009; Souza, 2010).

Os parâmetros utilizados foram os de endemia mais provável do modelo (2) obtidos na Seção 3. Fizemos novamente uma redimensionalização do sistema (1) em função das dimensões de *S*, *I*, *t* e *x* e *y*. Todos os parâmetros utilizados encontram-se na Tabela 3. Observamos que devido à dependência do espaço, as mudanças de escala são agora outras, resultando em diferentes valores redimensionalizados. Consideramos que para um domínio quadrado de lado 1, os parâmetros sem unidades são equivalentes tanto no modelo de EDOs quanto de EDPs, portanto tomamos este domínio como referência. As escalas utilizadas foram: para o tempo 1 : 14.6, para indivíduos 1 : 53319114, e para o espaço 1 : 500. Esta escala transforma o domínio unitário  $[0,1] \times [0,1]$  em uma região quadrada de área 250 mil $\rm km^2$ , que é aproximadamente a área do estado de São Paulo.

|                      | Sem interp.<br>biológica | Redimensionalizados<br>(com unidades)                                   |
|----------------------|--------------------------|-------------------------------------------------------------------------|
| Ĝ                    | 0.7651                   | $2.457 \times 10^{-4}$ (indivíduos/km <sup>2</sup> · dia) <sup>-1</sup> |
| $\hat{\sigma}$       | 0.1976                   | $1.353 \times 10^{-2}$ dias <sup>-1</sup>                               |
| $\hat{r}$            | 0.4933                   | $3.379 \times 10^{-2}$ dias <sup>-1</sup>                               |
| $\hat{\kappa}$       | 0.7502                   | $1.6 \times 10^2$ indivíduos/km <sup>2</sup>                            |
| $\hat{\mu}$          | 0.1773                   | $1.214 \times 10^{-2}$ dias <sup>-1</sup>                               |
| $\alpha_S, \alpha_I$ | 0.001                    | $17.12 \text{ km}^2/\text{dia}$                                         |
| L, H                 | 1                        | $500 \mathrm{km}$                                                       |
| T                    | 100                      | $1460$ dias                                                             |
| $\hat{S}_4$          | 0.4091                   | $104.53$ indivíduos/ $\mathrm{km^2}$                                    |
| $\hat{I}_4$          | 0.1860                   | 39.67 indivíduos/ $km^2$                                                |

Tabela 3: Parâmetros para simulações de  $(1)$ 

As condições iniciais foram tomadas como:  $S_0 = \hat{\kappa}$  homogeneamente distribuída no domínio, considerando que toda a população em estudo (capacidade de suporte) é suscetível; e  $I_0 = 2.13$  indivíduos/km<sup>2</sup> em um ponto no canto do domínio, representando a chegada da doença em um determinado ponto da região de estudo (uma cidade, por exemplo). Esta condição inicial pode ser visualizada na Figura 5. Nas Figuras  $6$  a 9 temos as soluções de Suscetíveis e Infectados para os tempos *t* = 365, 730, 1095 e 1460 dias. Na Figura 10 temos as soluções ao longo do tempo em 9 nós distribuídos uniformemente no domínio. A condição inicial  $I_0$  é inserida no nó 1. Para ter uma melhor ideia da distribuição das populações ao longo do tempo em todo domínio, na Figura 11 apresentamos gráficos das integrais das populações em todo domínio ao longo do tempo, que representam a quantidade total de suscetíveis e infectados em toda região espacial.

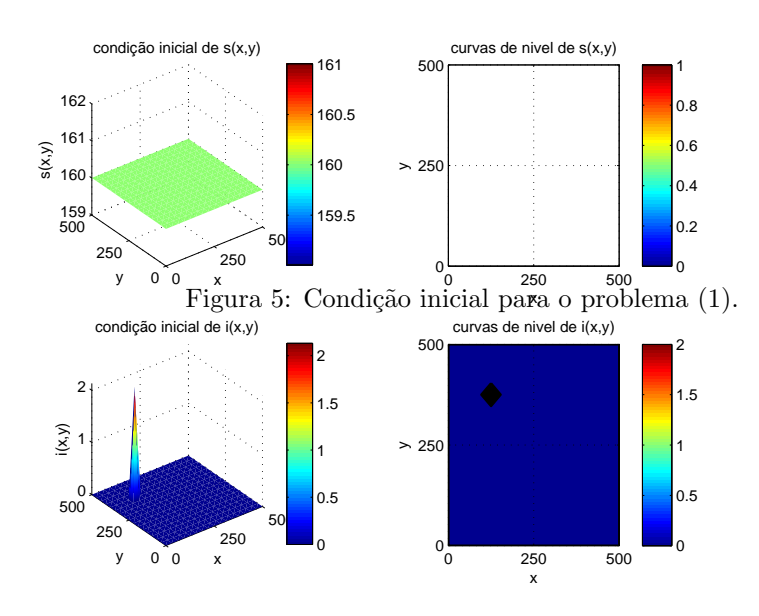

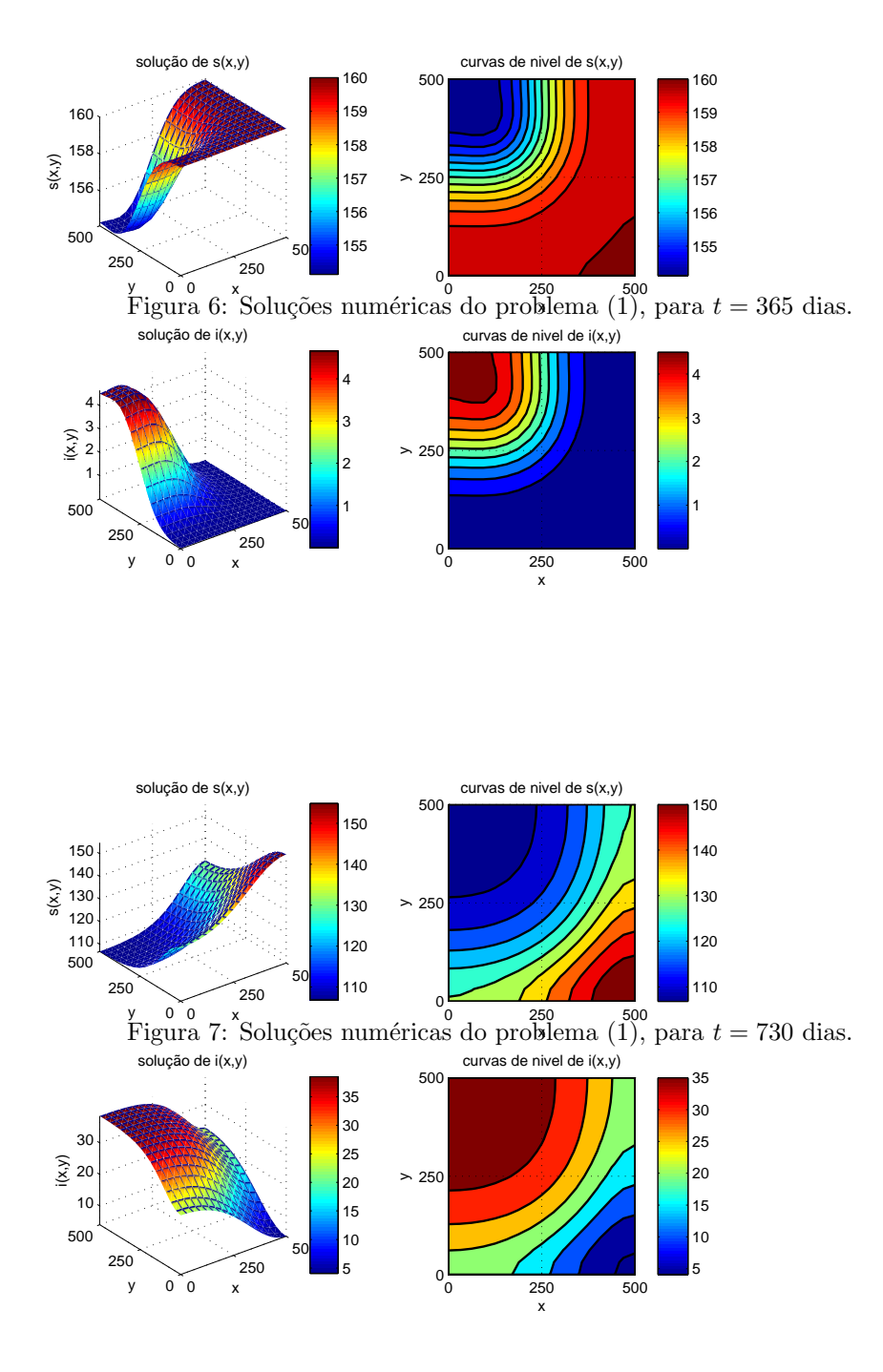

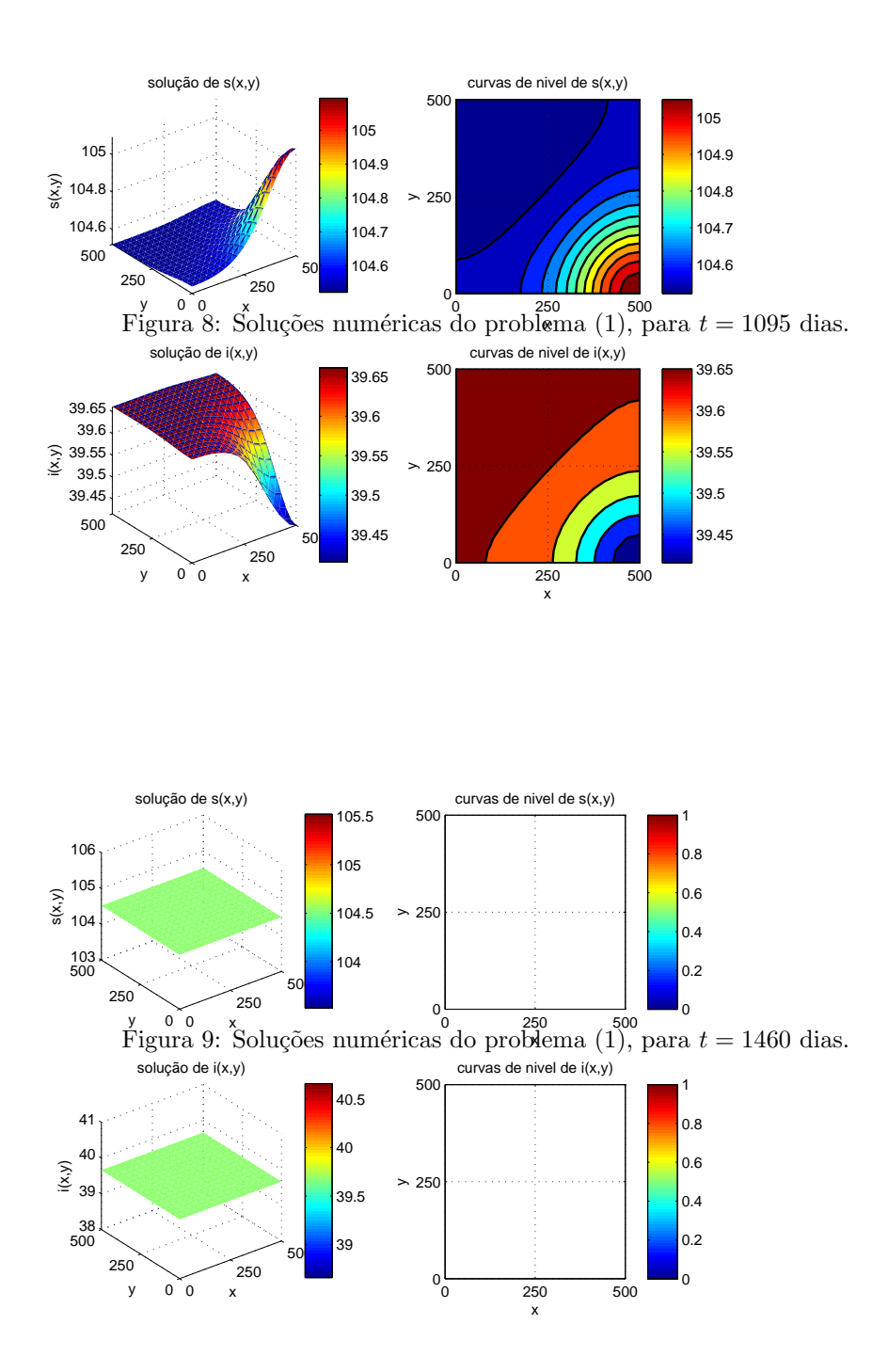

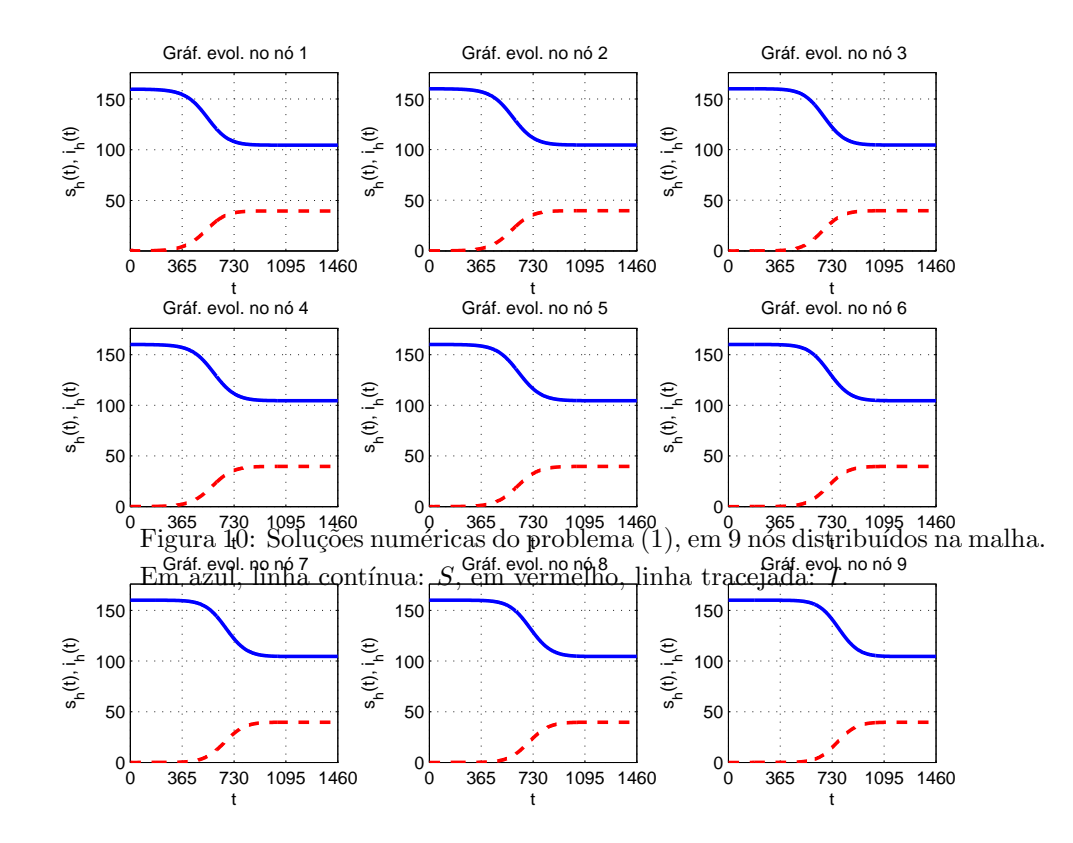

Figura 11: Integral das soluções numéricas do problema (1) no domínio todo. Em azul, linha contínua:  $S$ , em vermelho, linha tracejada: *I*.

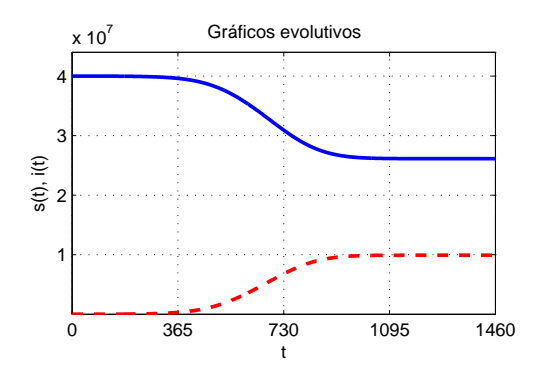

Após um período de um ano, 365 dias, na Figura 6 observamos o efeito espacial da dinâmica epidemiológica, em que a população de suscetíveis passa a ser de infectados na região próxima de onde foi inserido inicialmente o foco de doença. Este foco se espalha espacialmente, e na Figura 7, após um período de 2 anos, ou 730 dias, observamos que todo o domínio contém indivíduos infectados, com maior incidência ainda na região próxima ao foco inicial. Na Figura 7, após 3 anos, ou 1095 dias, ambas populações apresentam comportamento estabilizado na região mais próxima ao foco inicial, e uma diferenca apenas na região oposta a esse foco. Notamos que nesta figura a escala já está muito próxima para as duas populações, portanto a diferença em números de indivíduos por área é pequena. Já após um período de 4 anos, 1460 dias, observamos na Figura 9 que ambas as populações atingiram o equilíbrio, tanto espacial pois estão homogeneamente distribuídas, como temporal, pois atingiram os valores do ponto de equilíbrio  $(\hat{S}_4, \hat{I}_4) = (104.53, 39.67)$ .

Na Figura 10, observamos nos gráficos ao longo do tempo que em todos os nós da malha considerados as populações têm o mesmo comportamento do sistema de EDOs  $(2)$ , com os gráficos todos similares ao da Figura 3, a menos das escalas, visto que agora estamos considerando o aspecto espacial. Todos os gráficos atingem individualmente o equilíbrio  $(\hat{S}_4, \hat{I}_4) = (104.53, 39.67)$ , confirmando o resultado da Figura 9. Devido a difusão espacial, os gráficos em cada nó atingem o equilíbrio em tempos ligeiramente diferentes. Pontos mais pr´oximos do foco inicial de infectados, n´o 1, atingem o equil´ıbrio mais rapidamente, como os nós  $1, 2, e$  4. Afastando-se do foco, observamos que os nós  $5$ ,  $6, 7, e, 8$  demoram um pouco mais para atingir o equilíbrio, e o nó  $9, e$  o último a atingi-lo, conforme podemos observar também na Figura 8.

Embora a análise de pontos discretos do domínio espacial ao longo do tempo seja importante, uma análise que englobe todo o domínio também é. Na Figura 11 podemos fazer esta análise, por meio dos gráficos das integrais de suscetíveis e infectados. Estas integrais nos dão o valor total de indivíduos em todo domínio, em contrapartida aos valores de densidade (indivíduos/km<sup>2</sup>) que estávamos considerando até agora. Podemos observar que o comportamento é o mesmo que nos nós individuais, com o equilíbrio sendo atingido em torno de 900 dias (aproximadamente 2 anos e meio). Como os valores são da população total, o equilíbrio atingido é o mesmo que o do modelo de EDOs (2), 26131698 suscetíveis e 9917355 infectados, valores que são também equivalentes à densidade individual  $(\hat{S}_4, \hat{I}_4) = (104.53, 39.67)$ .

Como as Figuras 9, 10 e 11 nos mostram, com o passar do tempo as soluções do modelo difusivo (1) tendem a estabilizar no espaço e tempo, convergindo para o mesmo equilíbrio estável do modelo temporal (2). Temos assim que a estabilização espacial de (1) corresponde ao modelo (2).

#### **4.1. An´alise num´erica de erro e convergˆencia**

Inserindo termos fonte nas equações em (1), podemos escolher funções que se tornam soluções exatas do problema. Dessa forma calculamos o erro entre as soluções exata e numérica em sucessivas malhas refinadas, e verificamos a convergência dos métodos utilizados. Resultados em teoria de aproximação de Elementos Finitos afirmam que erros obtidos na norma  $L^2(\Omega)$  em  $\mathcal{P}_1$  são  $\mathcal{O}(h^2)$ , e em  $\mathcal{Q}_r$  são  $\mathcal{O}(h^{r+1})$ , para *r* inteiro, onde *h* é o diâmetro máximo entre os diâmetros de todos os elementos. Além disso, as normas dos gradientes em  $\mathcal{P}_1$  são  $\mathcal{O}(h)$ , e em  $\mathcal{Q}_r$  são  $\mathcal{O}(h^r)$  (Arnold et al., 2002). Já o erro do Método de Crank-Nicolson é  $\mathcal{O}(\Delta t^2)$ , e pode ser obtido por meio de análise de erro de truncamento (LeVeque, 2007).

Para a análise de erro do Método de Elementos Finitos, consideramos um tempo final  $t = 0.01$ , e  $n_t = 2^{10}$ , obtendo um passo de tempo  $\Delta t = 9.77 \times 10^{-6}$ , um valor suficientemente pequeno para que o método temporal não influencie no erro numérico espacial. Como estamos utilizando malhas regulares, o número de divisões nas direções  $x \in y$  é o mesmo, denotado por  $n$ , e o lado de cada elemento é denotado por *h*. Realizamos as análises para elementos lineares, bilineares, biquadráticos e bicúbicos, variando o valor de *n*. Nas Figuras 12 e 13 apresentamos respectivamente gráficos dos erros por  $h$  na norma  $L^2$  e na norma gradiente em  $L^2$ ; e regressões lineares para cada caso, eliminando pontos em que o erro foi muito alto ou baixo (*outliers*). Podemos observar que todos os resultados foram os esperados: os erros diminuem com as ordens esperadas e v˜ao diminuindo conforme utilizamos mais pontos em cada elemento.

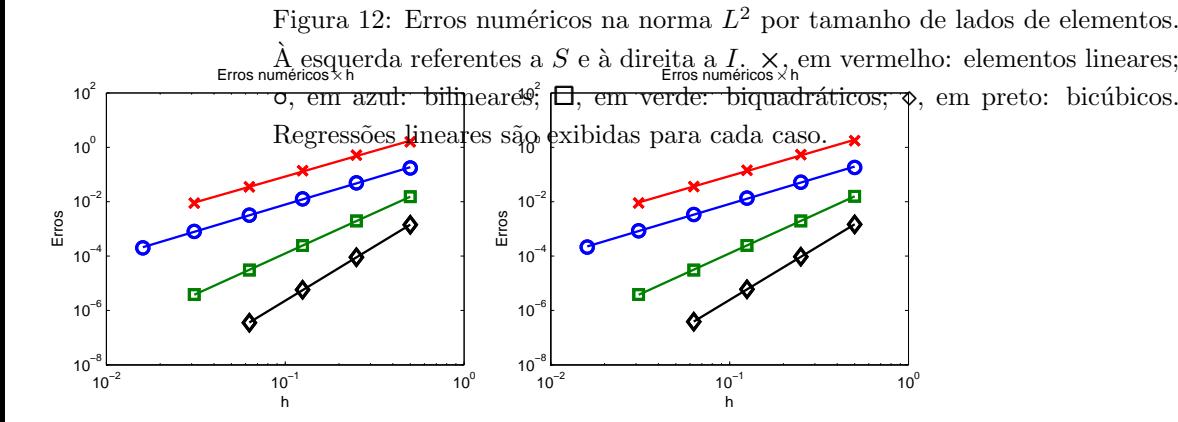

Figura 13: Erros numéricos na norma gradiente  $L^2$  por tamanho de lados de elementos. À esquerda referentes a *S* e à direita a *I*.  $\times$ , em vermelho:  $10^2$  $\mathrm{e}\mathrm{s}$ ;  $\mathrm{o}$ , $\mathrm{10^{2} e}$ m $\mathrm{m}$ azul: bilineares; **□**, em verde: biquadráticos;  $\diamond$ , em ieúbicos. Regressões lineares são exibidas para cada caso.  $10<sup>c</sup>$  $10<sup>0</sup>$ € ø Para�a análise de erro do Método de Crank-Nicolson, consideramos um  $\frac{8}{4}$  10<sup>−2</sup> tempo final  $t = 1$  e variamos a número de passos no tempo  $n_t$ . Realizamos 10−4 as análises para elementos lineares, biquadráticos e bicúbicos, em cada caso utilizando valores diferentes de divisões no espaço *n*, por questões de  $10^{-6}$ <br> $10^{-7}$  $\frac{1}{10^{-2}}$  finitos (Brooks e Hughes, 1982). Para elementos lineares utilizamos  $n = 2^7$ , bilineares  $n = 2^7$ , biquadráticos  $n = 2^4$ 

e bicúbicos  $n = 2<sup>4</sup>$ . Calculamos o erro com a norma 2 vetorial, aplicada à integral de *S* e *I* em todo dom´ınio, para cada passo de tempo. Na Figura 14 apresentamos gráficos dos erros por  $\Delta t$  na norma 2 vetorial e regressões lineares para cada caso, eliminando pontos em que o erro foi muito alto ou baixo (*outliers*). A presença de *outliers* neste caso é maior pois a estabilidade dos m´etodos depende fortemente do tamanho de passo de tempo. Podemos observar que todos os resultados foram os esperados: os erros diminuem com as ordem  $\Delta t^2$  e são muito próximos em todos os casos, visto que estamos analisando somente o erro temporal e n˜ao espacial.

<sup>-6</sup> 10<sup>-4</sup> 10<sup>-3</sup> repidemias de doenças transmitidas por vetores, por meio de um modelo ma- $10^{-6}$ <br>10 10−4 10−2  $10<sup>0</sup>$ temático simples. Os modelos trabalhados, tanto o baseado em Equações Di-Erros tempo. À esquerda referentes a  $S$  e à direita a  $I. \times$ , em vermelho: elementos  $\text{Este}$  trabalho vis <sub>ຼ</sub>ຶຶ<br>⊖ອ⊙<sup>⊸</sup> 10−3 ssões l azul:10 <del>hilineares</del> Figura 14: Erros numéricos na norma 2 vetorial por tamanho de passo de <del>lineares; o, em pazul:<sup>10</sup> pilineares; □, em verde: biquadráticos; ◇, em preto:</del> bicúbicos. Regressões lineares são exibidas para cada daso. **5. Conclus˜oes** contribuir para uma melhor compreensão de surtos e ferenciais Ordinárias, quanto de Equações Diferenciais Parciais, mesmo simplificados (pois não consideram os vetores da doença) foram capazes de exibir comportamentos interessantes, e os m´etodos utilizados trouxeram resultados relevantes. O estudo destes modelos e métodos é uma importante contribuição

kungunya, febre amarela, malária, entre outras.

para aplicações de interesse, como o estudo de epidemias de zika, dengue, chi-

A metodologia frequencial utilizada na Seção 3, baseada nos métodos de Monte Carlo e da Transformada Inversa, se mostraram eficientes em cumprir o objetivo proposto: a análise de estabilidade do sistema (2). Graças ao método obtivemos também estimativas da endemia mais provável e uma forte correlação entre um parâmetro e a condição de estabilidade de endemia. A simulação realizada na Seção 4 sobre o modelo (1) mostrou que este é capaz de refletir resultados interessantes para uma possível endemia, em uma região espacial equivalente ao estado de São Paulo. Mais ainda, temos que as soluções ao longo do tempo do modelo espacial (1) são semelhantes às do modelo temporal (2), tendendo ao mesmo equilíbrio estável. Com essa relação entre os modelos, a análise de estabilidade frequencial foi importante para a obtenção de parâmetros e do estado estacionário que também foram utilizados no modelo difusivo. A análise numérica de erro e convergência dos métodos mostrou que estes foram robustos. Simulações com parâmetros e domínios realistas podem ser realizadas, assim como alterações no modelo que retratem outras situações de interesse, como a introdução de populações de vetores da doença em estudo.

# **Agradecimentos**

Os autores agradecem à CAPES.

# **Referˆencias**

- Agusto, F. e Lenhart, S. (2013). Optimal control of the spread of malaria superinfectivity. *Journal of Biological Systems*, 21(04):1340002.
- Araujo, A. L. A., Boldrini, J. L., e Calsavara, B. M. R. (2016). An analysis of a mathematical model describing the geographic spread of dengue disease. *Journal of Mathematical Analysis and Applications*, 444(1):298–325.
- Arnold, D., Boffi, D., e Falk, R. (2002). Approximation by quadrilateral finite elements. *Mathematics of computation*, 71(239):909–922.
- Brooks, A. N. e Hughes, T. J. (1982). Streamline upwind/petrov-galerkin formulations for convection dominated flows with particular emphasis on the incompressible navier-stokes equations. *Computer methods in applied mechanics and engineering*, 32(1-3):199–259.
- Cantrell, R. S. e Cosner, C. (2004). *Spatial ecology via reaction-diffusion equations*. John Wiley & Sons, Chichester.
- Douglas, Jr, J., Dupont, T., e Ewing, R. E. (1979). Incomplete iteration for time-stepping a galerkin method for a quasilinear parabolic problem. *SIAM Journal on Numerical Analysis*, 16(3):503–522.
- Edelstein-Keshet, L. (2005). *Mathematical models in biology*. SIAM, Philadelphia.
- Gomes, L. T. (2009). Um estudo sobre o espalhamento de dengues usando equações diferenciais parciais e lógica fuzzy. Dissertação de Mestrado, DMA, IMECC, UNICAMP, Campinas, SP.
- Hughes, T. J. (2012). *The finite element method: linear static and dynamic finite element analysis*. Courier Corporation, New Jersey.
- LeVeque, R. J. (2007). *Finite difference methods for ordinary and partial differential equations: steady-state and time-dependent problems*, volume 98. Siam, Philadelphia.
- Murray, J. D. (2002). *Mathematical Biology. Vol. 1: An introduction.* Springer, New York.
- Okubo, A. e Levin, S. A. (2013). *Diffusion and ecological problems: modern perspectives*, volume 14. Springer Science & Business Media, New York.
- Passos, J. R. S. (2006). Sensitivity analysis of lotka-volterra model. In *Anais do XXIX Congresso Nacional de Matem´atica Aplicada e Computacional*, Campinas/SP, Brasil. IEEE Ed.
- Roques, L. e Bonnefon, O. (2016). Modelling population dynamics in realistic landscapes with linear elements: A mechanistic-statistical reaction-diffusion approach. *PloS one*, 11(3):e0151217.
- Ross, S. M. (2006). *Simulation*. Academic Press, California.
- Souza, J. M. R. (2010). Estudo da dispersão de risco de epizootias em animais: o caso da influenza aviária. Dissertação de Mestrado, DMA, IMECC, UNICAMP, Campinas, SP.
- Souza, J. M. R., Barros, L. C., e Meyer, J. F. C. A. (2015). H5N1, aves silvestres e de criação: equilíbrios mais prováveis. *Biomatemática*, 25:145–160.
- Turner, M., Lenhart, S., Rosenthal, B., e Zhao, X. (2013). Modeling effective transmission pathways and control of the world's most successful parasite. *Theoretical population biology*, 86:50–61.
- Yang, H. M., Boldrini, J. L., Fassoni, A. C., Freitas, L. F. S., Gomez, M. C., de Lima, K. K. B., Andrade, V. R., e Freitas, A. R. R. (2016). Fitting the incidence data from the city of campinas, brazil, based on dengue transmission modellings considering time-dependent entomological parameters. *PloS one*, 11(3):e0152186.